# **Formation inter-entreprise (groupée)**

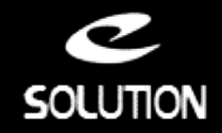

# **Formation Ciel Compta**

#### **Objectifs de la formation**

A l'issue de la formation, le stagiaire sera en mesure de tenir sa comptabilité, de la saisie des écritures, du suivi de sa trésorerie jusqu'au bilan.

#### **Lieu**

A distance (préféré) ou dans nos locaux.

#### **Durée**

1 jour (7 heures).

#### **Public concerné**

Utilisateurs de Ciel Compta.

#### **Prérequis**

- Connaissance et pratique de la comptabilité.
- Utilisation courante de l'environnement Windows.

#### **Matériel et logiciel**

Chaque participant doit disposer d'un ordinateur équipé du logiciel qui fait l'objet de la formation. Pour les formations à distance chaque participant doit également disposer d'une connexion Internet et d'un téléphone ou d'un ordinateur équipé d'un micro/hautparleurs (micro-casque recommandé). La solution de visio-conférence que nous utilisons permet de suivre la formation depuis n'importe où, que ce soit en télé-travail ou depuis l'un des sites de son entreprise. Les appels téléphoniques sont gratuits depuis 34 pays, les appels internet sont totalement gratuits.

#### **Support de cours**

- Pédagogie active et participative.
- Support de cours remis en fin de session.

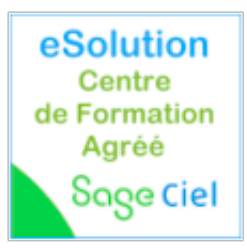

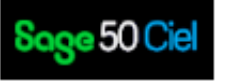

#### **eSolution**

Immeuble 19 Les Nouveaux Horizons 78990 Elancourt France Tel : +33 1 85 40 18 00 Web : **[gestion-compta-paye.com](https://gestion-compta-paye.com/)** Email: [infos@gestion-compta-paye.com](mailto:infos@gestion-compta-paye.com)

## **Plan de formation**

#### **Créer et paramétrer un dossier**

- Ergonomie et principes de navigation dans l'application.
- Travailler sur les listes, trier et rechercher les informations.
- Paramétrer les coordonnées de la société. • Définir les dates d'exercice et la période d'activité.
- Définir les paramètres comptables.
- **Gérer les bases**
- Enrichir et personnaliser le plan de comptes (comptes clients, comptes fournisseurs, autres tiers, comptes financiers, comptes de charges et comptes de
- produits). • Paramétrer les journaux comptables (A-nouveaux, ventes, achats, trésorerie et
- opérations diverses).
- Créer les comptes analytiques et budgétaire.

#### **Importer des données**

- Importer son plan comptable (comptes de tiers, de charge et de produit). Importer une balance comptable ou des écritures.
- Mettre en place la liaison bancaire et importer son relevé depuis le site de sa
- banque.
- Importer les ventes et règlements provenant de Sage 50 Gestion ou Ciel Gestion **Commerciale**

#### **Effectuer les saisies comptables**

• Connaître et utiliser les différents modes de saisie (top saisie, facture/avoir client, facture/avoir fournisseur, encaisser un montant, régler un montant, les encaissements, les paiements, la saisie manuelle ou l'import des relevès bancaires, la saisie Z de caisse, la saisie des A-nouveaux, la saisie standard et la saisie au kilomètre).

- Comptabiliser les ventes et les règlements clients.
- Comptabiliser les achats et les paiements aux fournisseurs. Océriser et importer ses factures pdf fournisseurs avec l'automatisation des achats. • Stocker ses documents avec Sage Business Docs.
- Enregistrer les écritures comptables.
- Créer les modèles d'écritures répétitives et abonnements.

#### **Procéder aux traitements courants**

- Lettrer les comptes de tiers manuellement ou automatiquement.
- Effectuer le pointage de banque ou le rapprochement bancaire. • Gagner du temps avec l'import et le lettrage automatique des écritures de banque
- (saisie Bankin'). • Maîtriser les outils comptables (réimputation, contrepassation, extourne).
- 
- Déclarer la TVA aux débits ou aux encaissements. Gérer les immobilisations et écritures de dotations.
- Mettre en place une comptabilité analytique.
- Gérer sa trésorerie prévisionnelle.

#### **Editer les états comptables**

- Editer un Grand-Livre.
- Editer une Balance courante ou âgée.
- Editer le Brouillard et les Journaux. • Editer les encours clients et échéanciers.
- Editer un Bilan et Compte de Résultat synthétique.
- 

### **Procéder aux traitements de fin d'année**

- Clôturer son exercice comptable, générer le fichier FEC et les A-nouveaux. Consulter les sauvegardes DGFiP et les exercices clôturés antérieurs.
- 
- Exporter un fichier FEC provisoire.
- Contrôle fiscal: ce qu'il faut savoir.

#### **Exploiter les utilitaires**

- Communiquer avec son expert-comptable.
- Exporter ses écritures comptables.
- Exporter sa balance comptable.
- Sauvegarder et restaurer un dossier.